# Permis de conduire Échange permis Étrangers en Français

- Aller sur le site [www. ants.gouv.fr](http://www.ants.gouv.fr/)

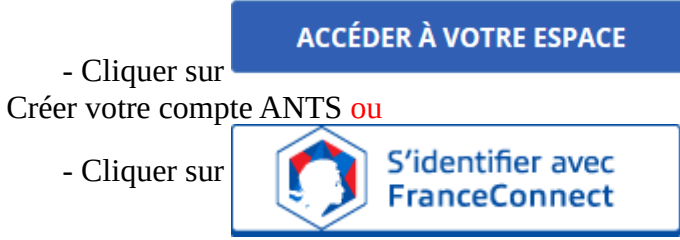

(Franceconnect permet de se connecter avec vos identifiants impôt.gouv ou ameli.fr). Le compte doit appartenir à un membre de la société, administration ou autre.

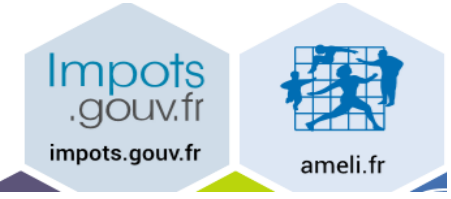

Cliquer sur : Continuer sur les sites de l'Agence Nationale des Titres Sécurisés

## **Bienvenue M**

née le à **FRANCE.** Continuer sur les sites de l'Agence Nationale des Titres Sécurisés

### C

Cliquer sur nouvelle demande puis « le permis de conduire »

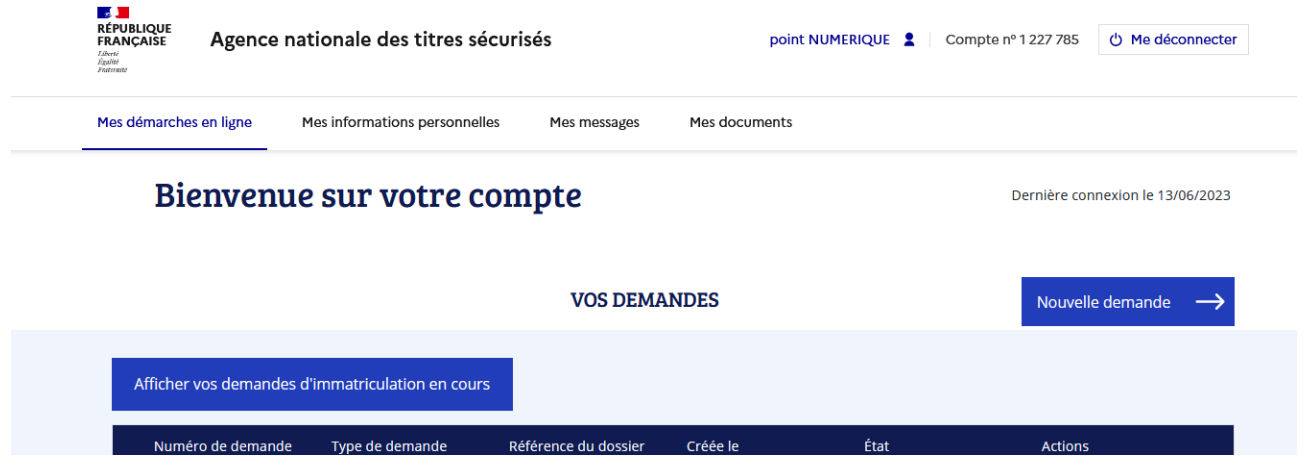

Cocher : Je demande l'enregistrement ou un échange de mon permis de conduire étrangers

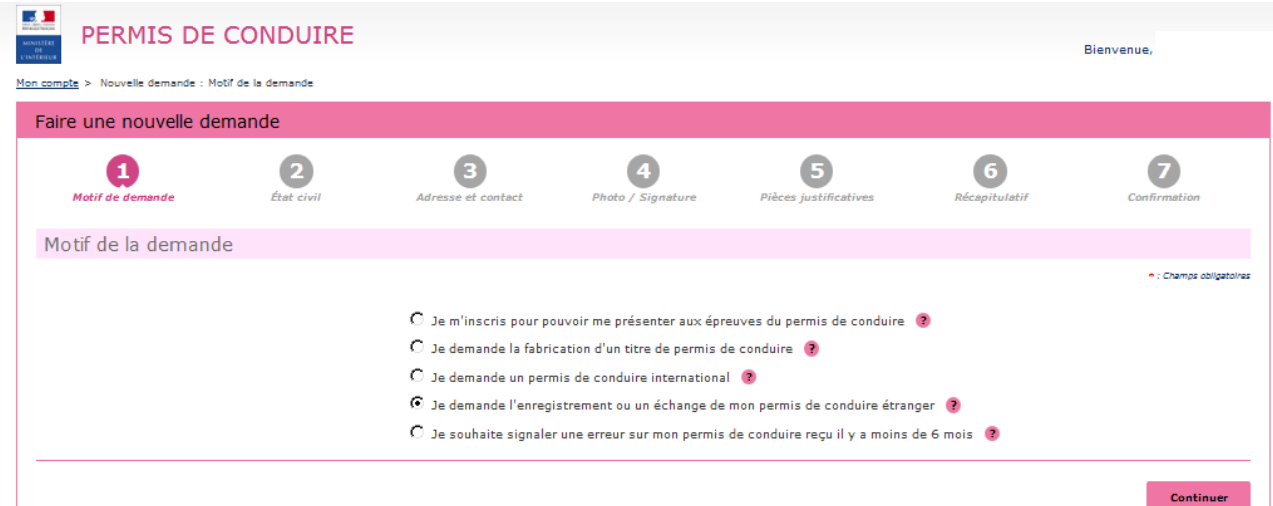

## Cliquer sur continuer

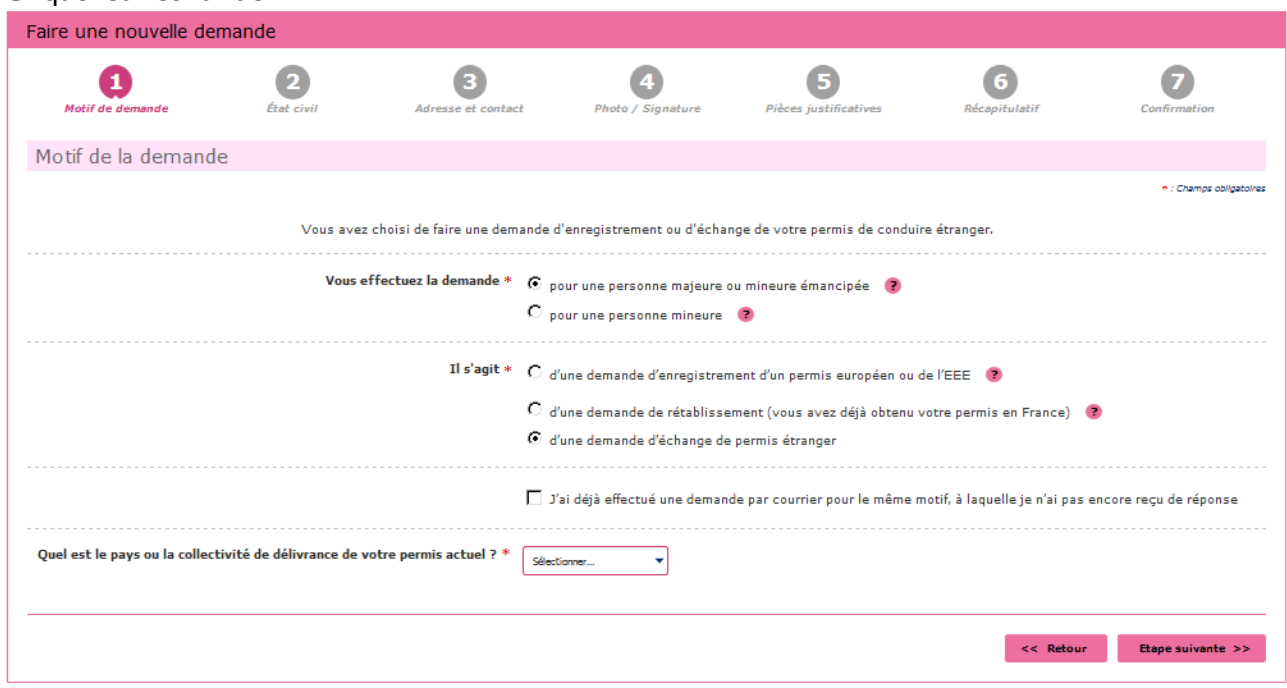

Sélectionner le pays d'origine et cocher les demandes selon votre situation – cliquer sur Étape suivante

#### Renseigner votre état civil

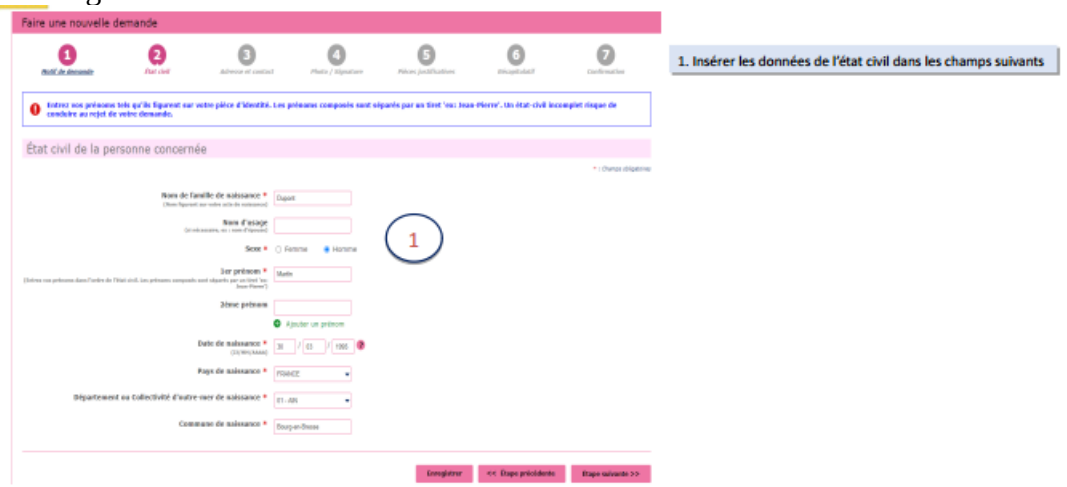

Adresse et coordonnées téléphonique et mail

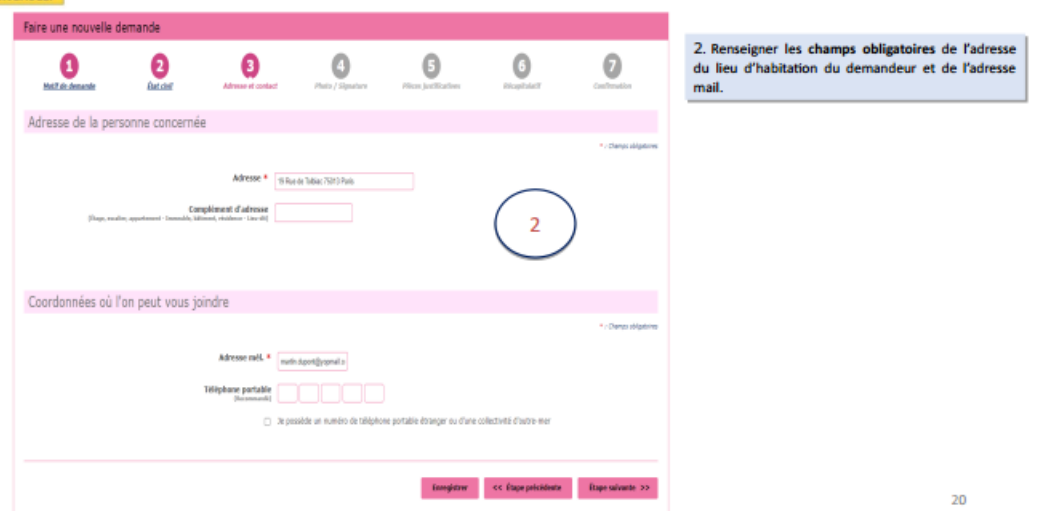

#### cliquer sur étape suivante

si vous avez des photos avec un code numérique (premier case) sinon il faudra envoyer le document avec une photo à l'adresse indiqué sur le document à la fin de la procédure (deuxième case)

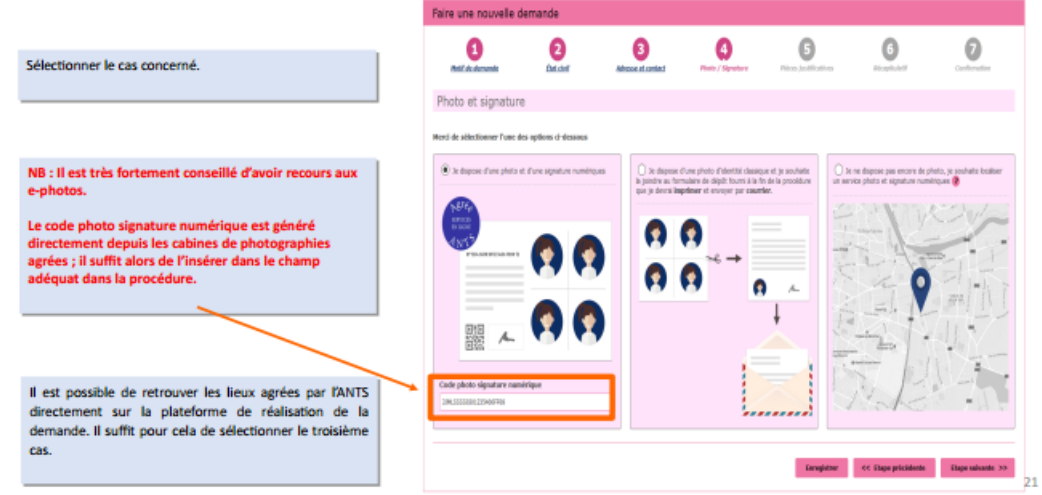

#### Cliquer sur étape suivante

# Ajouter les pièces demandées

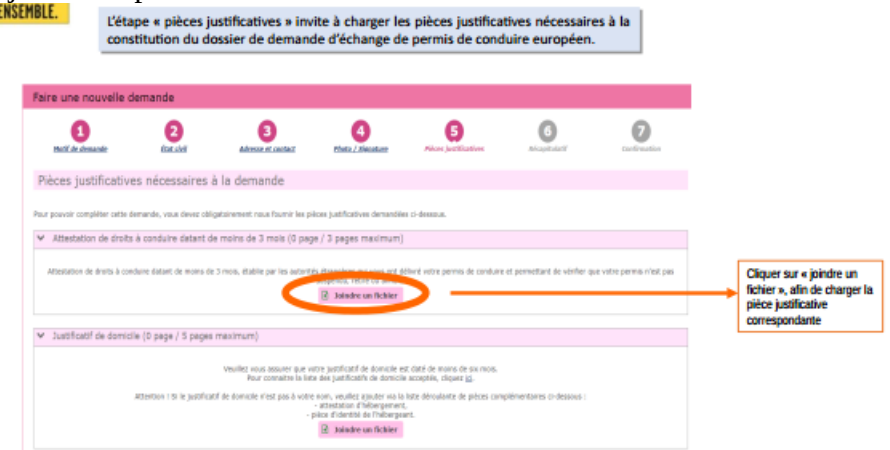

NB : Lorsqu'il y a un « Si » devant la pièce justificative énoncée, l'ajout de celle-ci devient obligatoire uniquement si l'usager est concerné

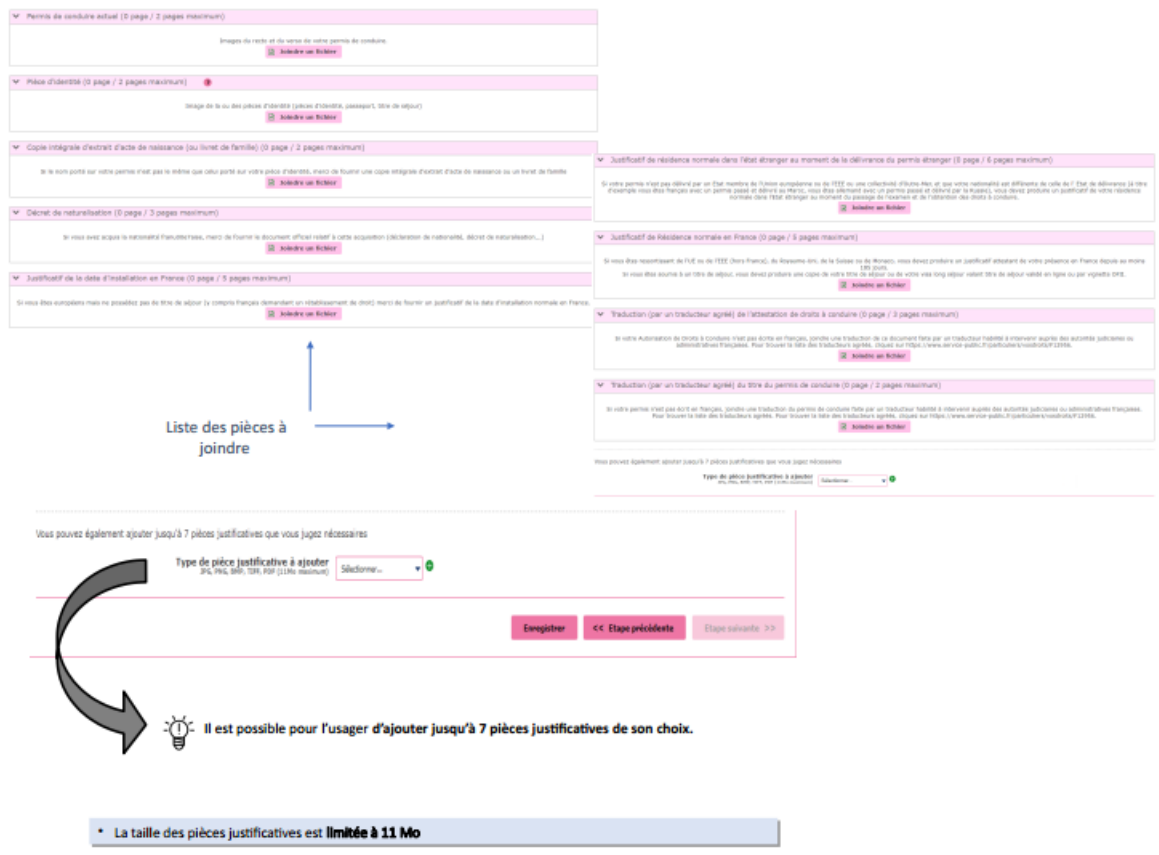

à la fin de la procédure vous avez un récapitulatif (vérifier que tout est correct)

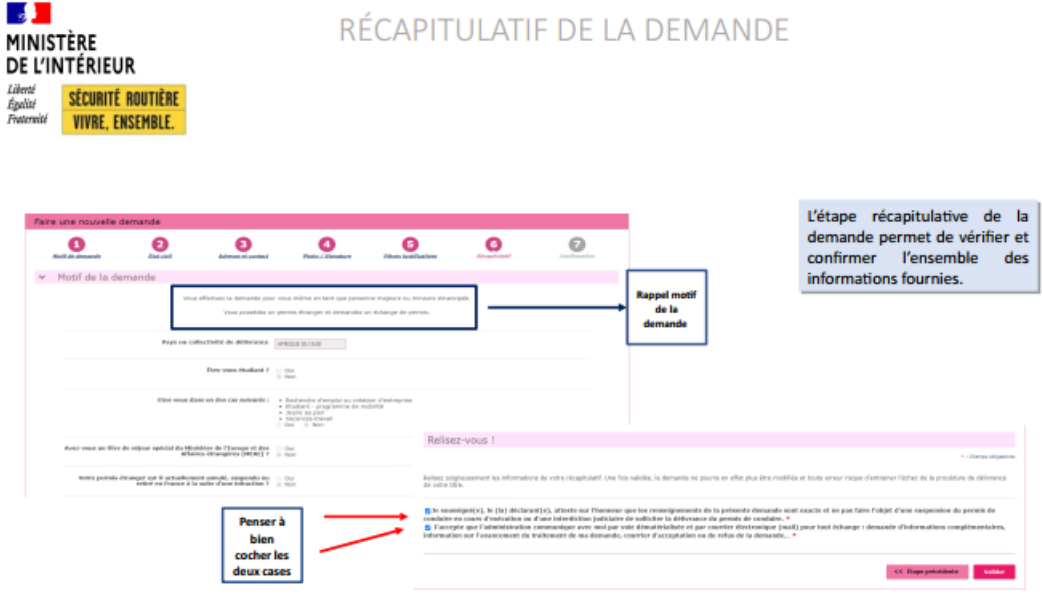

cliquer sur valider si tout est correcte

n'oubliez pas d'imprimer le récépisser de la demande ou de l'enregistrersur votre ordinateur

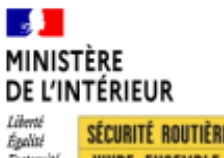

## CONFIRMATION DE L'ENVOI DE LA DEMANDE

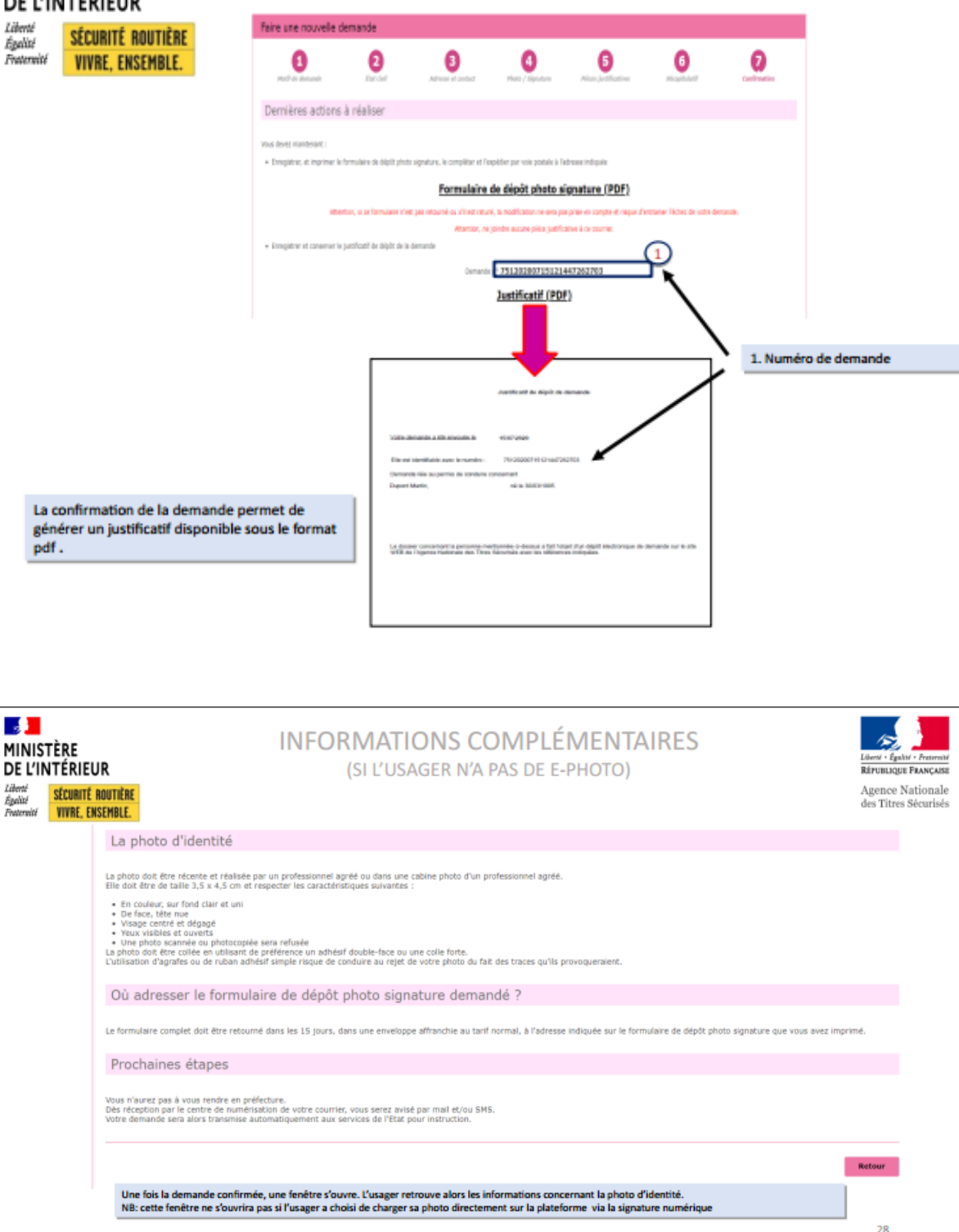

**Messagerie fonctionnelle pour les usagers ayant déposé un dossier échange de permis de conduire étranger contre un permis de conduire français**. Cette messagerie vous permet d'avoir confirmation de la réception de votre dossier et du délai de traitement.

[cert-pc-epe-44-usagersepe@interieur.gouv.fr](mailto:cert-pc-epe-44-usagersepe@interieur.gouv.fr)

Pour les changements d'adresse uniquement : Veuillez envoyer par courrier la copie de l'attestation de dépôt ainsi que la copie du justificatif de votre nouveau domicile datant de moins de 3 mois au : CERT complément usagers

TSA 83529

44 035 Cedex 1

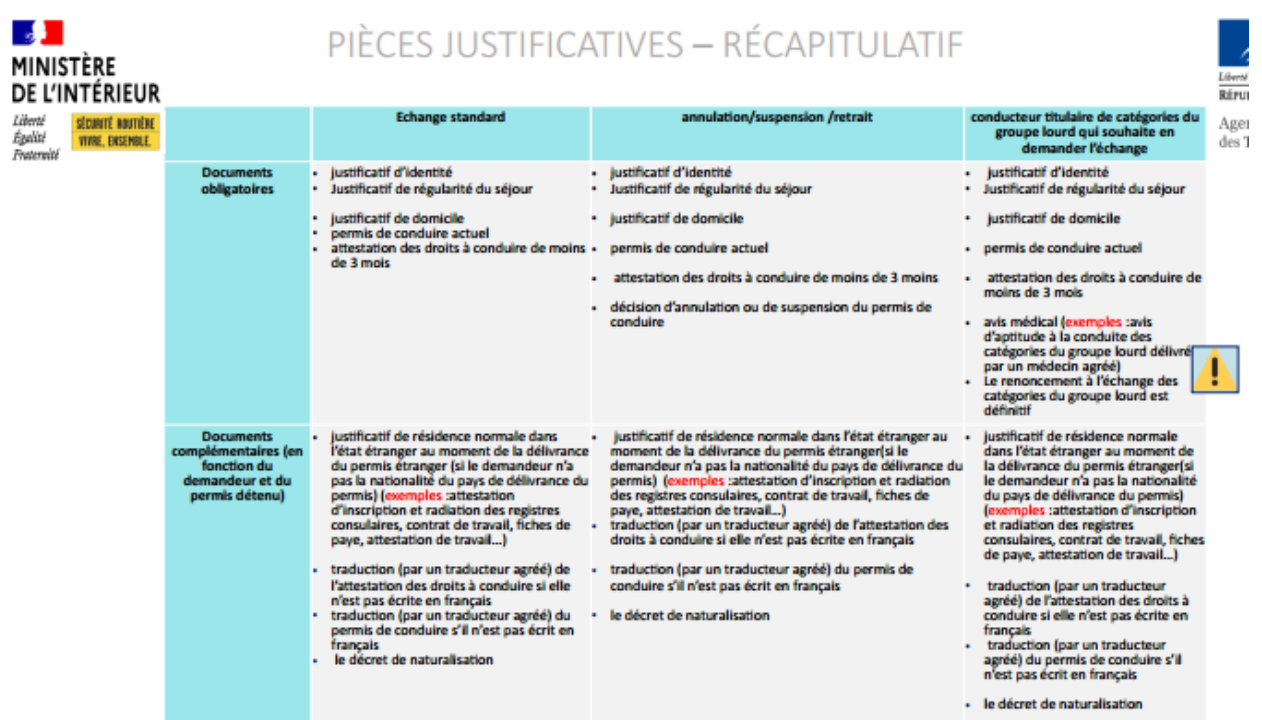

MAJ 20/06/2023